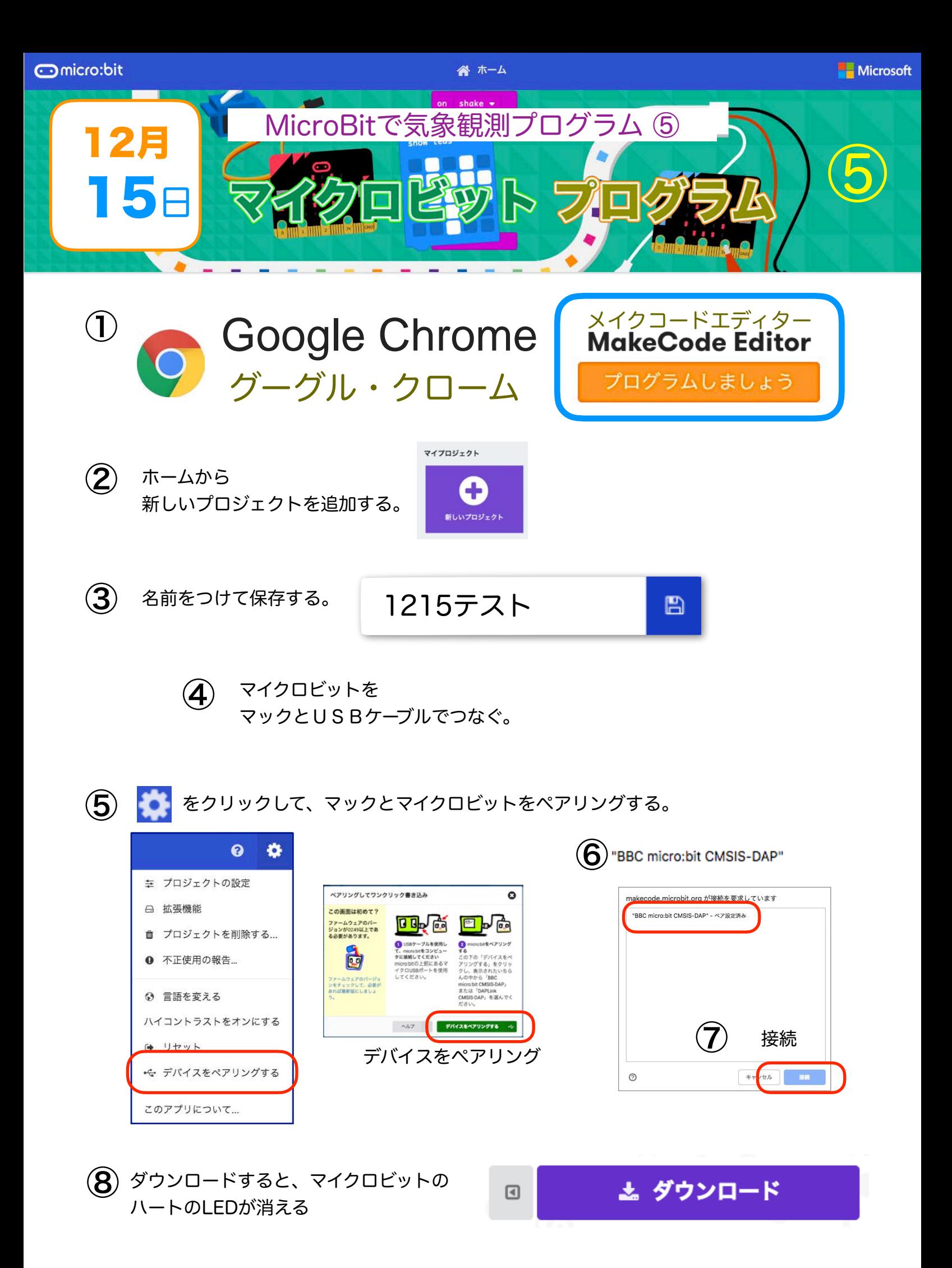

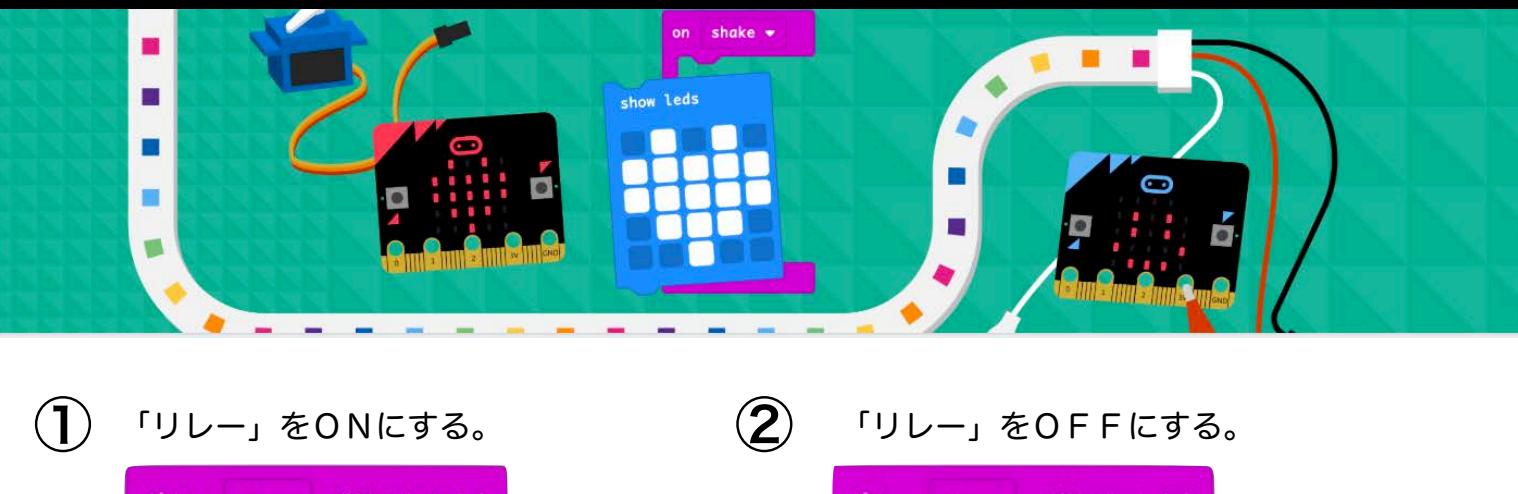

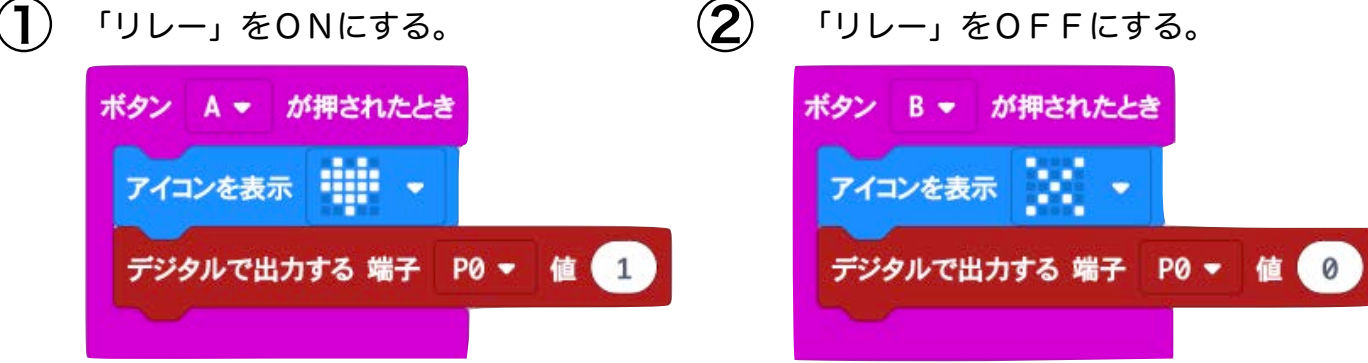

マイクロビットをテストボードにつないで ③ ボタンA、ボタンBのテストをする。

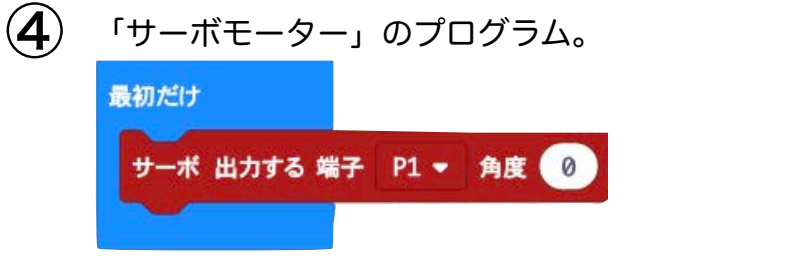

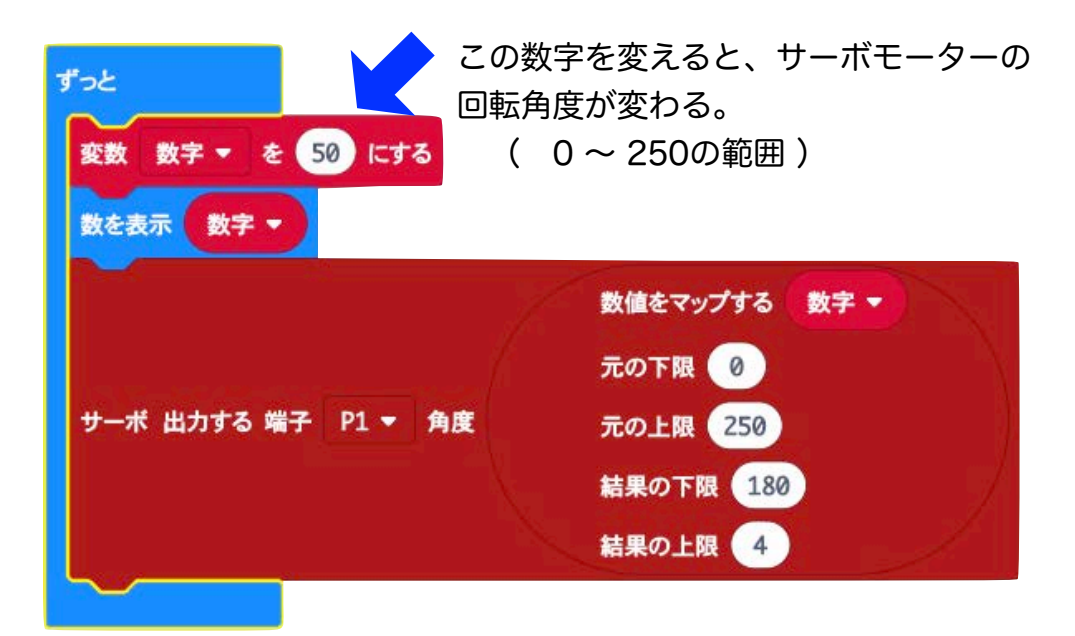

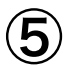

⑤ サーボモーターをつないでテストをする。

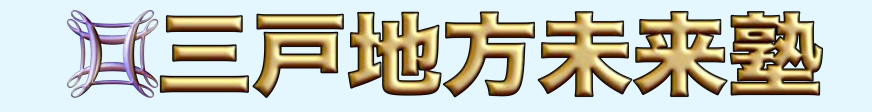

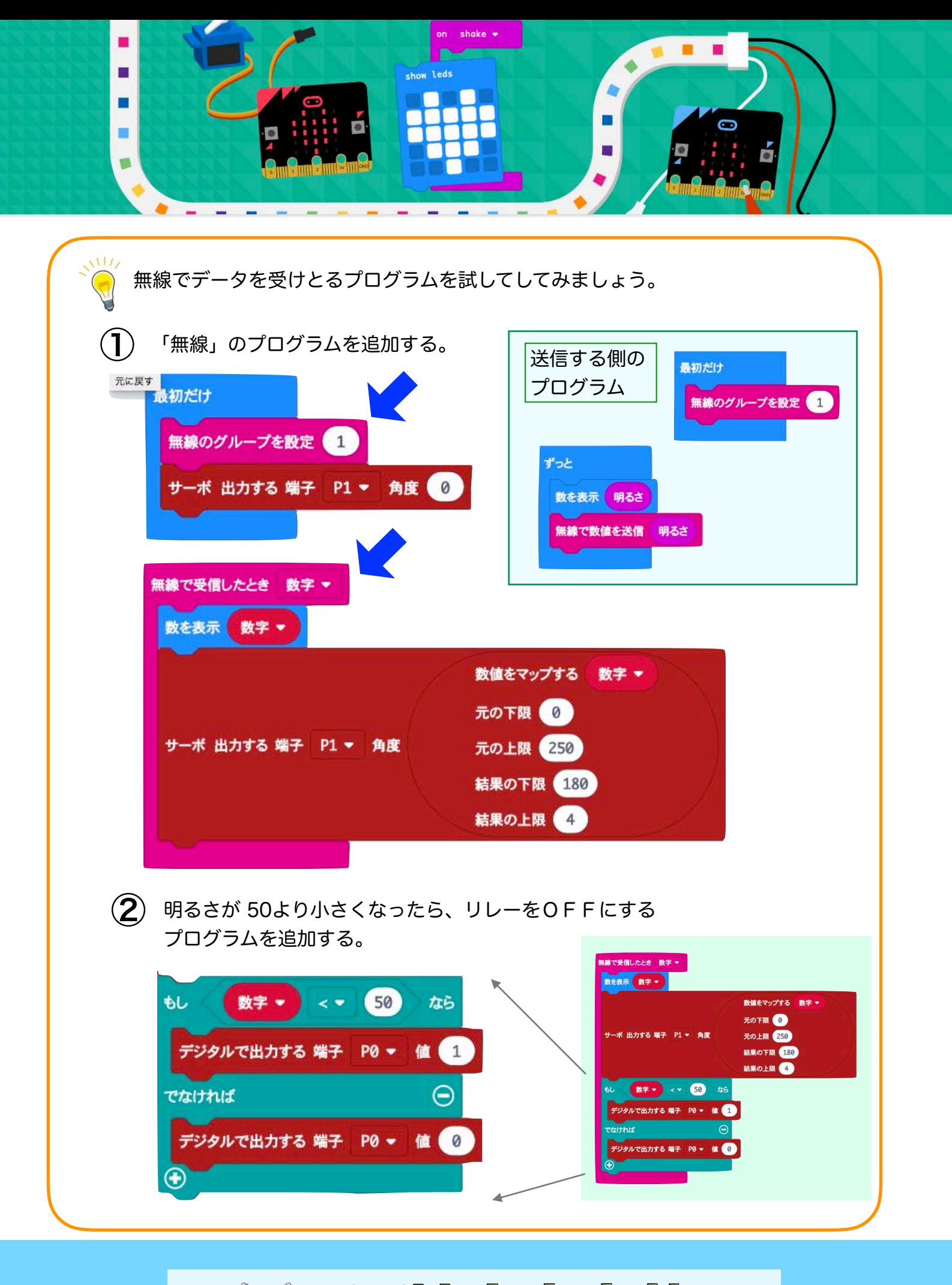

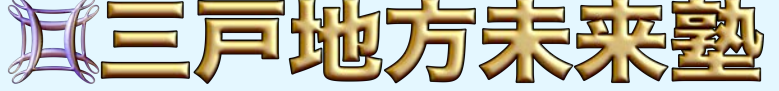